## SAP ABAP table /1CN/CTXSAPD0002 {Deductibility : Order / Usage}

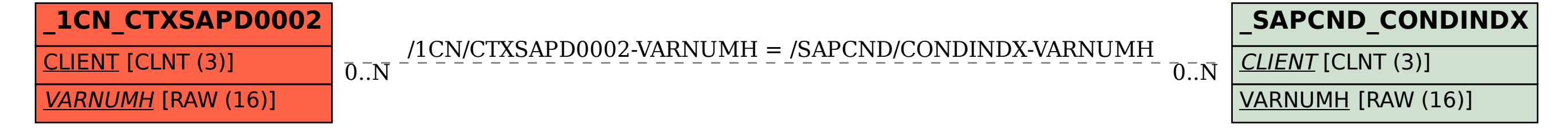